UCSF Chimera QUICK REFERENCE GUIDE June 2008

*mask*

*move*

*movie*

*msc\**

*neon*

 $open*$ 

*read*

*reset*

*rlabel\**

*rmsd*

*rock*

*roll*

*save*

*select\**

*set\**

*sleep* 

**Commands**

#### **\*reverse function ˜command available**

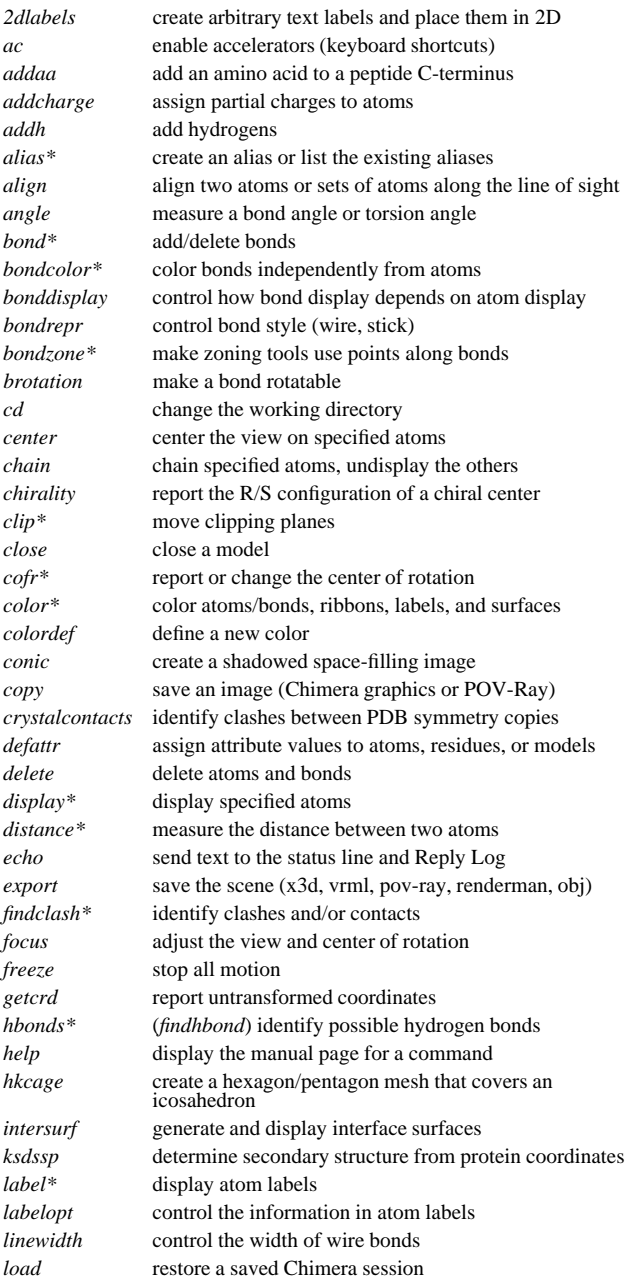

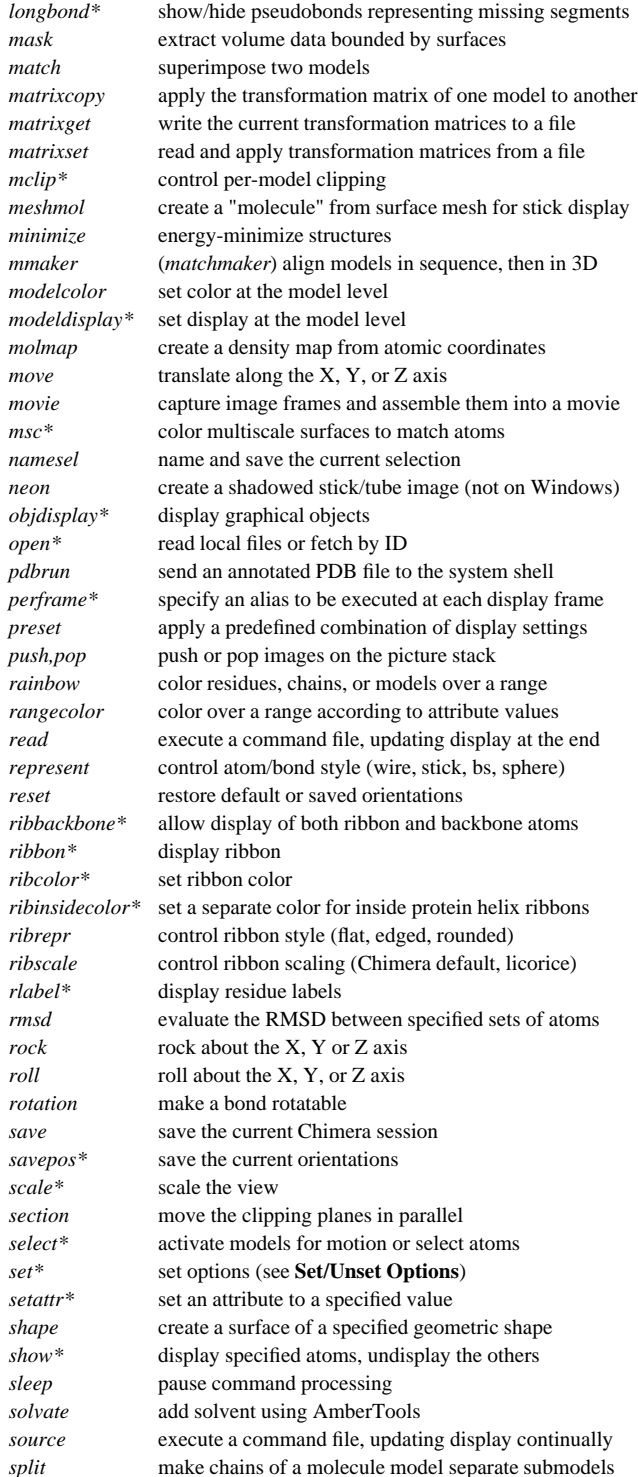

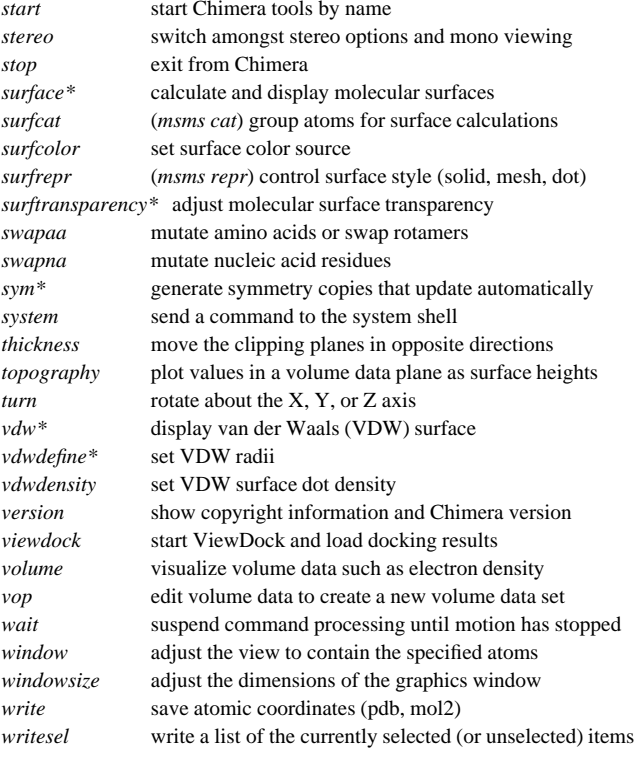

### **Set/Unset Toggle Options**

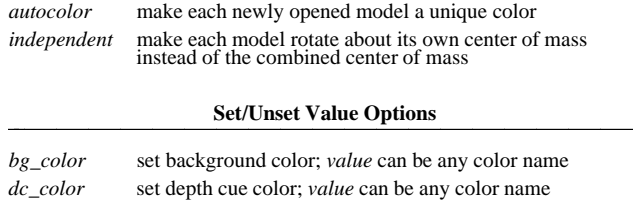

### **Miscellaneous Operations (Default Settings)**

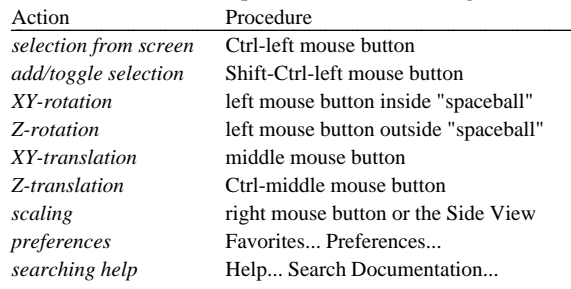

Copyright  $©$  2008 The Regents of the University of California All Rights Reserved 

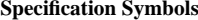

 intersection intersection of specified sets | union union of specified sets

 negation negation of specified set (when space-delimited)

**Selected Atom Attributes**

c alternate location ID

d default VDW radius

solvent-accessible surface area

solvent-excluded surface area

atom-level color assignment

Usage Description

**@/bfactor=***bfactor* B-factor

**&**

**˜**

- - - - - - - - - - - - - - **@/altLoc=***altloc*

**@/areaSAS=***sasa*

**@/areaSES=***sesa*

**@/color=***color*

**@/defaultRadius=***rad*

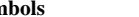

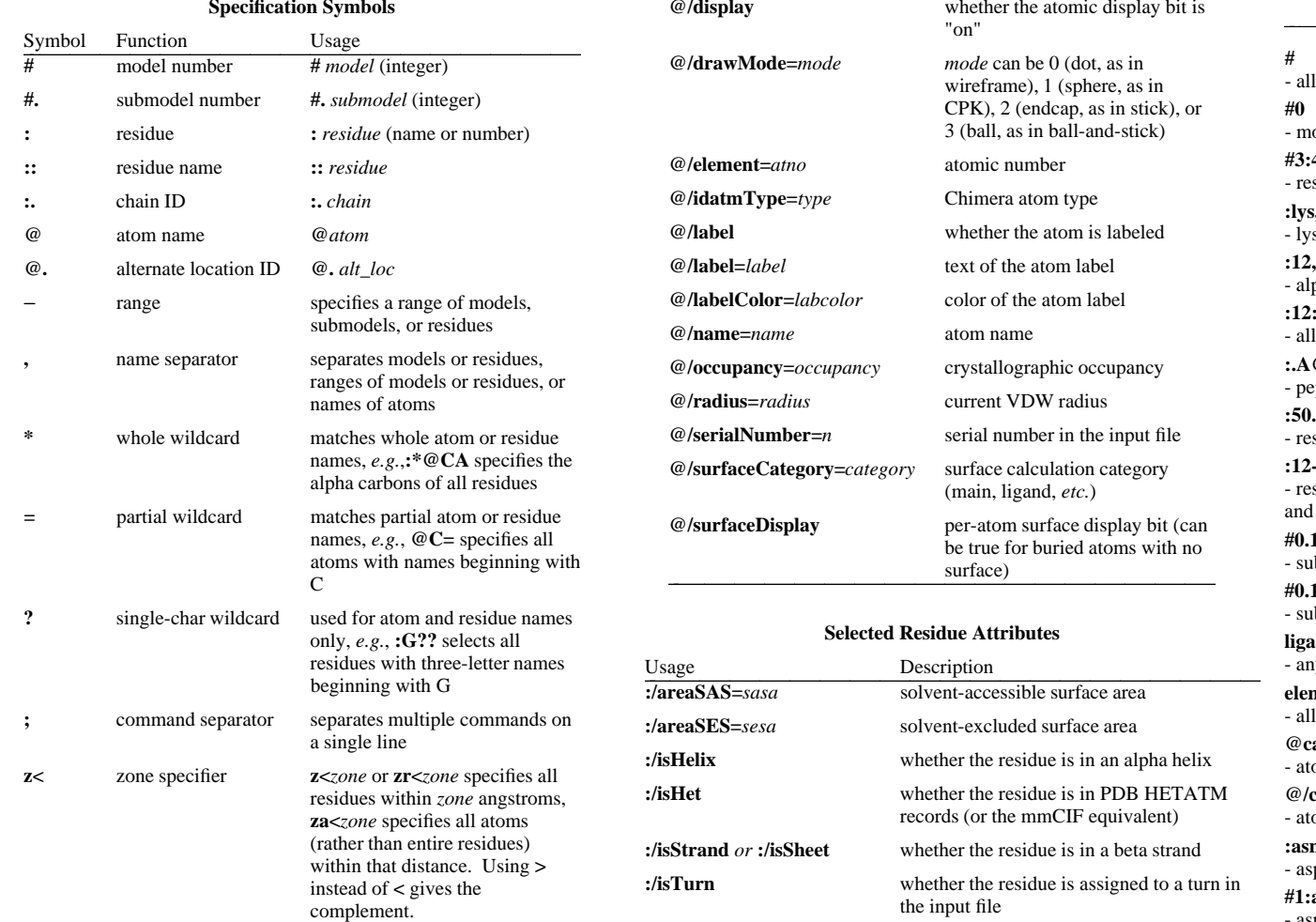

**:/ribbonColor=***ribcolor*

**:/type=***resname* residue name

# **Selected Molecule Model Attributes**

color of the residue's ribbon segment

shown with ribbon)

for residues such as water that cannot be

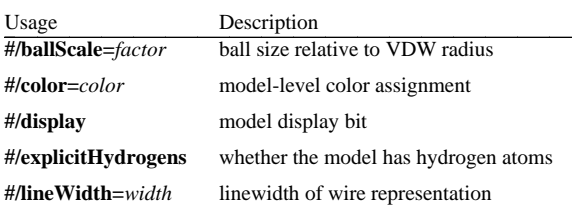

## **Specification Examples**

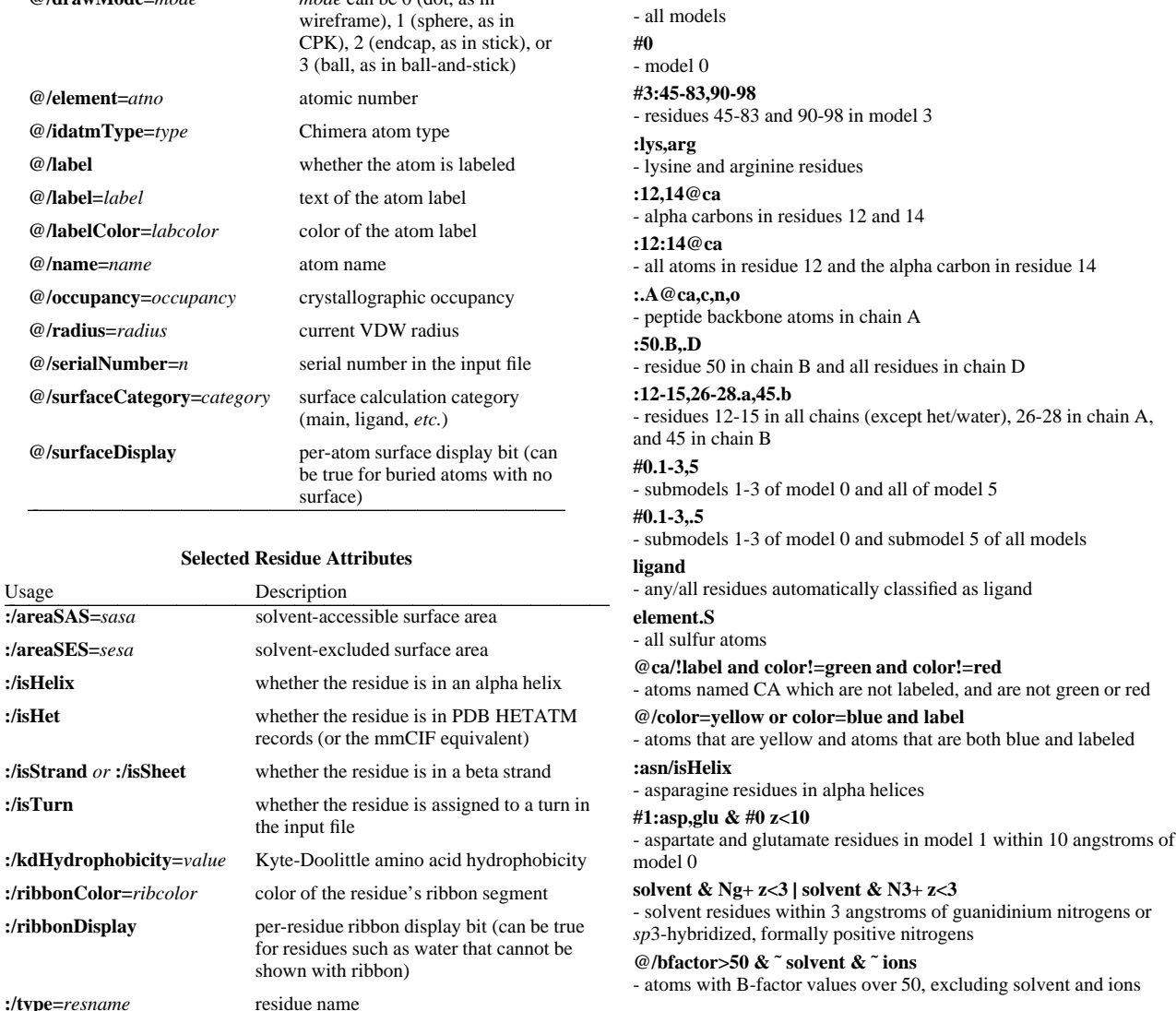

 **UCSF Chimera** was developed by the Computer Graphics Laboratory at the University of California, San Francisco, under suppor<sup>t</sup> of NIH gran<sup>t</sup> P41-RR01081. The software is copyrighted and licensed by the Regents of the University of California.